# **Мастер-класс:**  *«Составление пояснительной записки к рабочей программе»*

# **Автор материала: Барбутько Юлия Юрьевна учитель изобразительного искусства первой квалификационной категории МОУ гимназии № 45 города Комсомольска-на-Амуре**

**Хабаровский край 2015 год**

**Назначение:** Разработка рабочей программы учителем

**Использование:** Материал может быть учителем любой дисциплины

**Актуальность:** Примерная программа основного общего образования была одобрена только 8 апреля 2015 года, и требования к составлению рабочей программы учителя изменились.

### **Цель:**

Научить составлять пояснительную записку к рабочей программе учителя по новым требованиям Примерной основной образовательной программы основного общего образования и Федерального Государственного Образовательного стандарта

### **Задачи:**

1.Показать структуру пояснительной записки к рабочей программе учителя 2.Указать на материал, который должен быть использован при составлении пояснительной записки рабочей программы

3. Передать коллегам личный опыт по составлению пояснительной записки к рабочей программе учителя

**Информацию о составлении рабочей программы по новым требованиям я получила на курсах повышения квалификации** *"Информационнообразовательная среда для обучения школьников искусству в условиях введения ФГОС"* **в КГБОУ ДПО «ХК ИРО» и спешу с вами ей поделиться.**

*Руководитель курсов:* **Гарник Екатерина Алексеевна, главный методист Центра общего образования ХК ИРО**

## **Структура рабочей программы:**

- **1. Пояснительная записка** *(для ступени обучения)*
- **2. Календарно-тематическое планирование** *(для параллели или для каждого класса)*

# **Составление ПОЯСНИТЕЛЬНОЙ ЗАПИСКИ**

*Агоритм действий:*

### **Шаг 1**

Зайти на сайт <http://fgosreestr.ru/>

### **Шаг 2**

Скачать документ "Примерная программа основного общего образования" и изучить её структуру

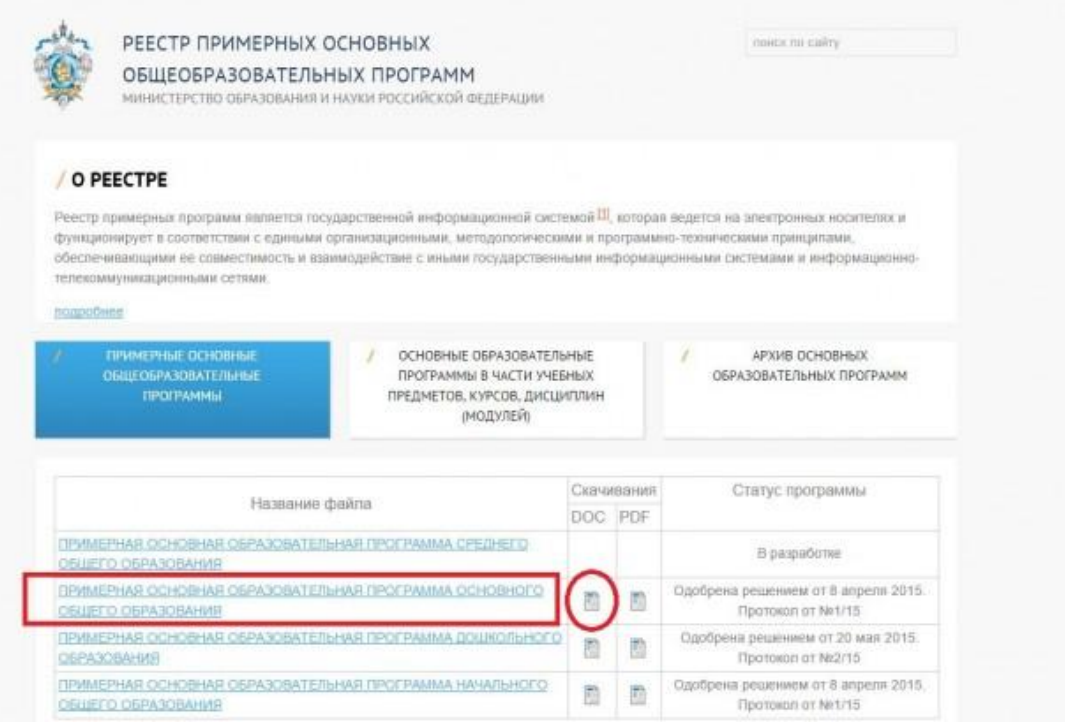

### **Шаг 3**

Находим в документе:

**3.1. Примерный учебный план основного общего образования (стр.503)** Примерный учебный план *образовательных организаций*, реализующих образовательную программу основного общего образования *определяет общие рамки отбора учебного материала*, *формирования перечня результатов образования и организации образовательной деятельности*. Примерный учебный план:

- фиксирует максимальный объем учебной нагрузки обучающихся;
- определяет (регламентирует) перечень учебных предметов, курсов и время, отводимое на их освоение и организацию;
- распределяет учебные предметы, курсы по классам и учебным годам.

*Ваша образовательная организация должна выбрать один из вариантов примерного учебного плана, согласно которому Вы и будете составлять рабочую программу. В них варьируется количество часов на изучение предметов, которое вы отразите в тематическом планировании пояснительной записки и укажете количество часов на каждый год.* **В программе представлено 5 вариантов** 

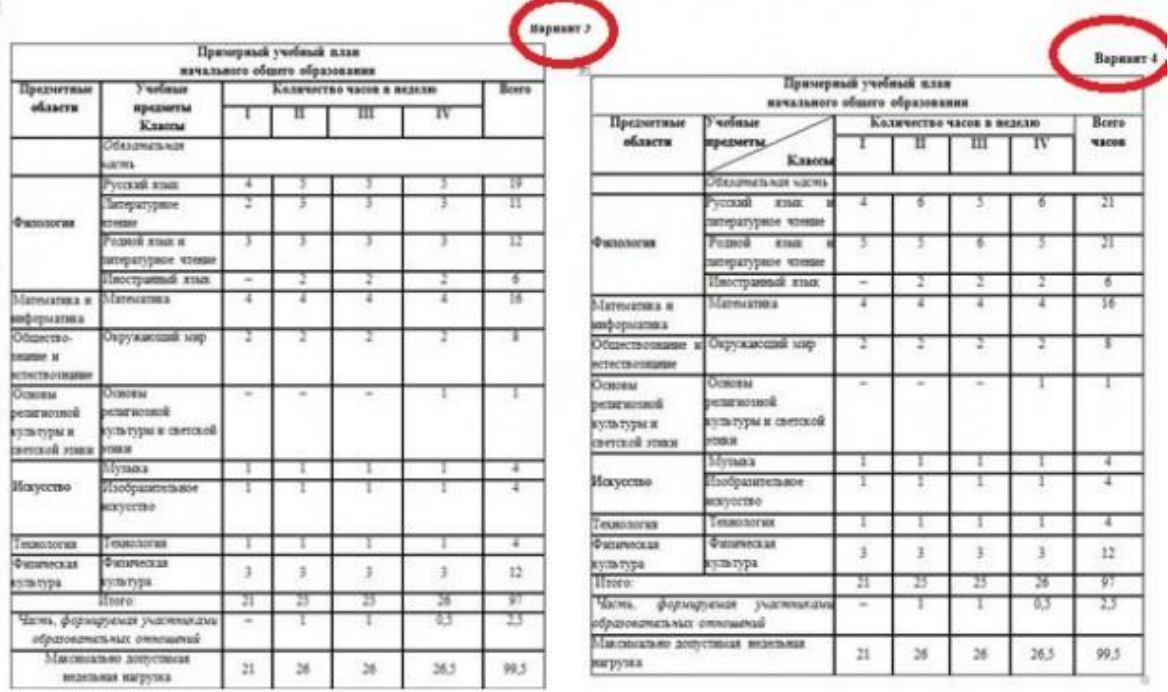

## **(стр. 509-513 документа).**

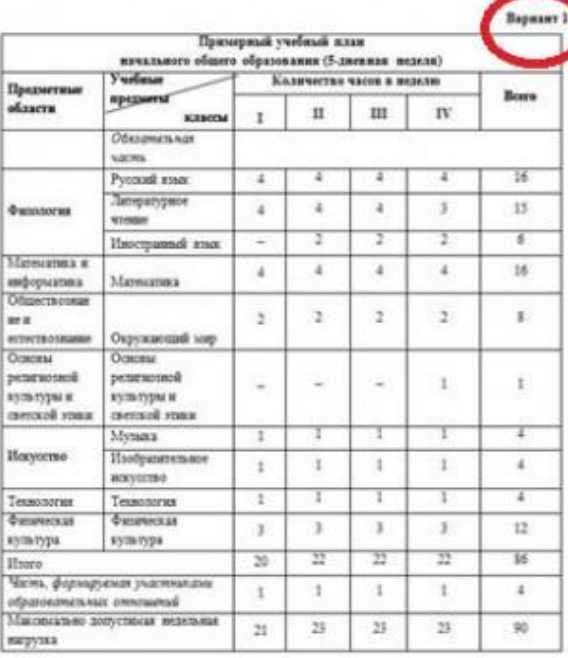

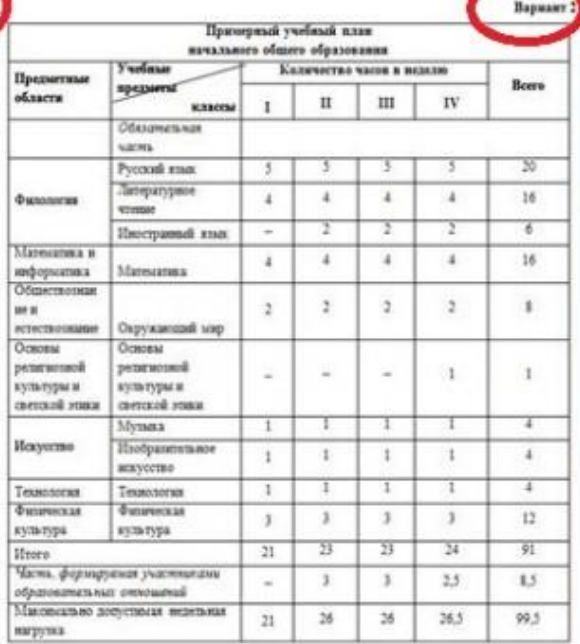

**Важно! Рабочая программа составляется на СТУПЕНЬ обучения, а не на год. То есть в данном случае, в пояснительной записке вы отражаете среднюю ступень обучения (5-9 классы)**

### **Шаг 4**

Изучаем содержание, находим свой предмет и читаем всё о нём.

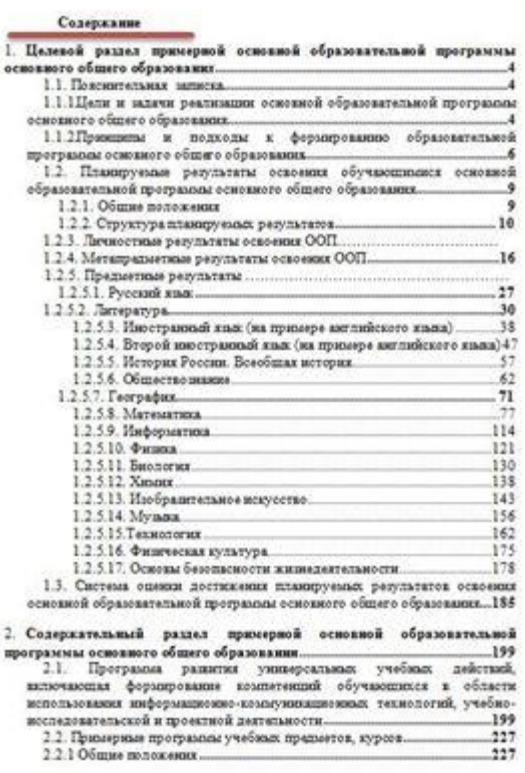

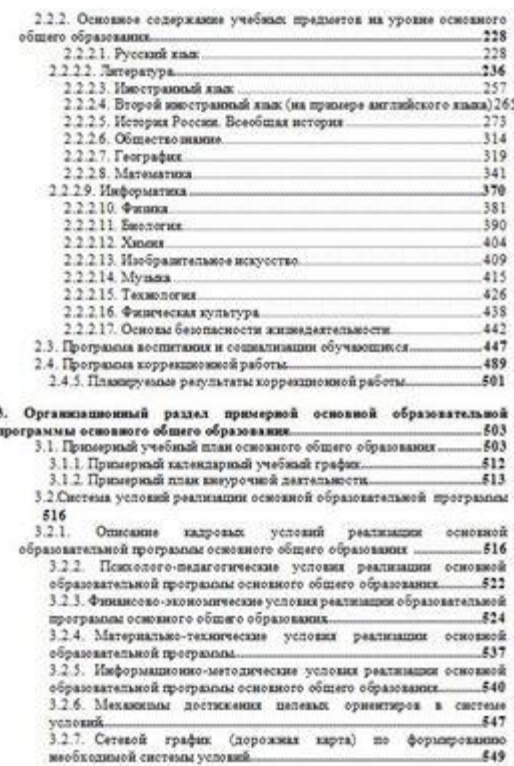

### **Шаг 5**

**Начинаем писать пояснительную записку.** Пишем с первой строки по центру:

#### **Пояснительная записка**

### **Шаг 6:**

Далее. С новой строки пишем:

**«Рабочая программа по предмету «\_\_\_\_\_\_\_\_»(название предмета) для 5-9 классов составлена в соответствии с требованиями Федерального Государственного Образовательного Стандарта, Примерной образовательной программы начального общего образования, с использованием УМК \_\_\_\_\_(авторов).»**

#### **Важно!**

Теперь мы не пишем, что в основе программа автора или авторов, а записываем «С использованием УМК (авторов курса дисциплины, которых Вы используете в рабочей программе)»

#### **Шаг 7**

Далее. С новой строки пишем:

#### **1. Цели и задачи реализации основной образовательной программы основного общего образования**

#### 11 Dean nearmanning page

Достижение обучающимися репультатов инучения предмета в соответствии с требованиями, утвержденными Федеральным государственным образовательным стандартом основного общего образования

Освоение межпредметных понятий, универсальных учебных действий. уровне среднего общего образования, создание условий для достижения личностных среды образа жизни; результатия основного общего образования.

1.2. Задачами реализации программы учебного предмета индиотся:

1.2. Задачами реализации программы учебного предмета индивится:<br>1) обеспечение в процессе ноучения предмета условий для достижения = 8) формирование у учащихся умен плиндуемых регультатов освоения освоеной образовательной программы ограниченным новизаностных здоровья и инвалидных.

2) создания в процессе изучения предмета условий для развития личности. способностей, удовлетнорених познавательных интересов, симореализации обучающихся, в тим числе одвренных;

3) создание в процессе интенни предвета условий для формировника ценностей обучающихся, основ их гражданской идентичности и социальнопрофессиональных ориентаций.

4) включение обучносцияся в процессы преобразования социальной среды, формирования у них лидерских качеств, опыта социальной деятизмости, культурных потребностей чиловека. реализации социальных проектов и программ

5) создание в процессе изучения предыта условий для формирования у

обучающихся опыта самостоятельной учебной деятельности;

б) создание в процессе изучения предмета условий для формирования у обеспечивающих успешное ноучение данного и других учебных предметов на обучлющихся навыхов хдорового и безопасного для человека и окружающей его

7) знакометно учащихся с методами научного познания и методами

8) формирование у учащихся умений наблюдать природные явления и полнаруемых результатов освоения освоения осредовательное программы<br>основного общего образования всеми обучающимися, в том числе обучающимися с выполнять опыты, лабораторные работы и экспериментальные исследования с использованием измерительных приборов, широко применяемых в практической **BOONE** 

> 9) окладение учащимися такими общенаучными понятилься, как природное явление, эмпирически установленный факт, проблема, гипотеза, теоретический вывод, результат экспериментальной проверки;

> 10) понимине учащимися отличий научных данных от непроверенной информации, ценности науки для удовлетворения бытовых, производственных и

### **Цели и задачи мы берём из Примерной программы**

(стр. 4-9) – копируем и вставляем в пояснительную записку.

#### **Шаг 8**

Далее. С новой строки пишем:

#### **2. Общая характеристика учебного курса**

#### **Шаг 9**

Заходим на страницу №3 документа «Примерная образовательная программа основного общего образования» и находим

#### **«Основное содержание учебных предметов на уровне основного общего образования»**

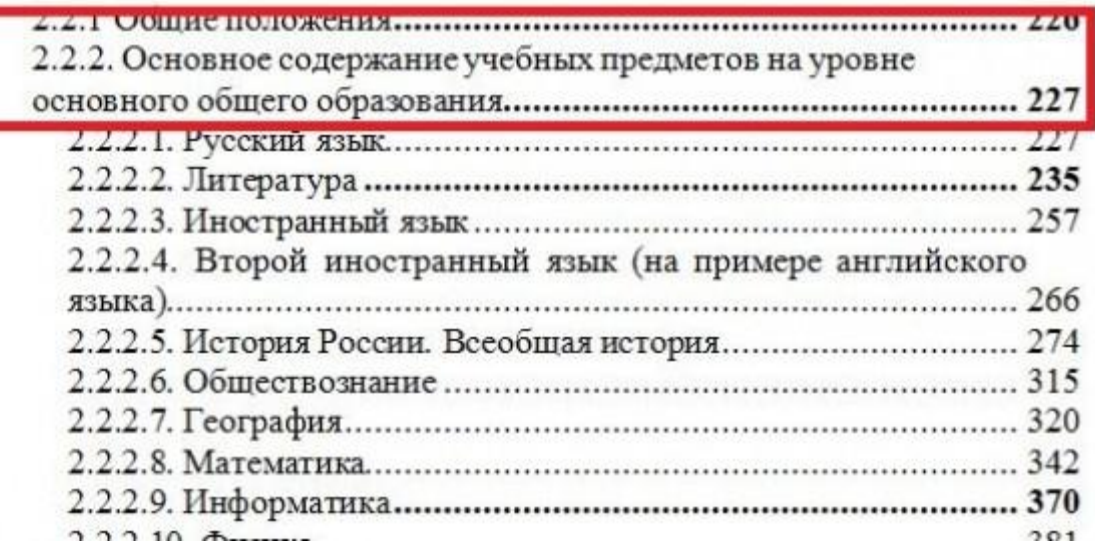

Находим свой предмет и страницу, **зажимаем клавишу на клавиатуре «Ctri» и кликаем мышью по номеру страницы** с которой начинается информация о нём

( например, стр. 410 – изобразительное искусство) **.**

#### **Шаг 11**

Теперь копируем и вставляем в пояснительную записку первую часть, как указано в рисунке

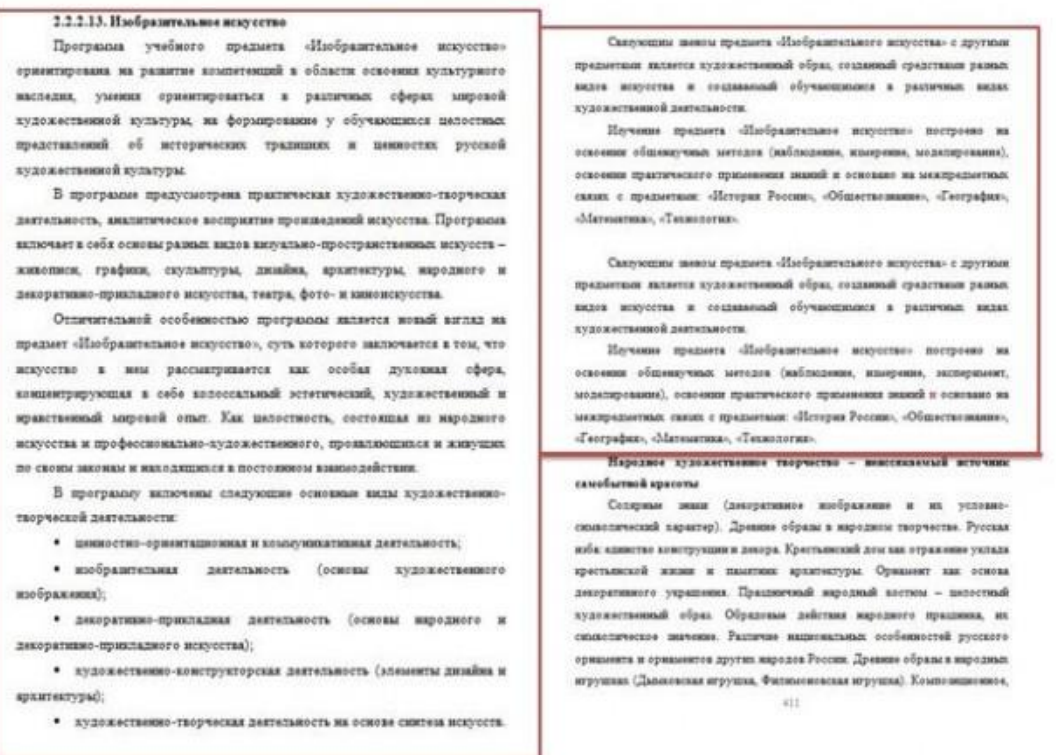

Далее. С новой строки пишем:

### **3. «Место учебного предмета, курса в учебном плане»**

### **Шаг 13**

Заходим на страницы 509-513 документа «Примерная образовательная программа основного общего образования», находим вариант примерного учебного плана, который выбрала образовательная организация

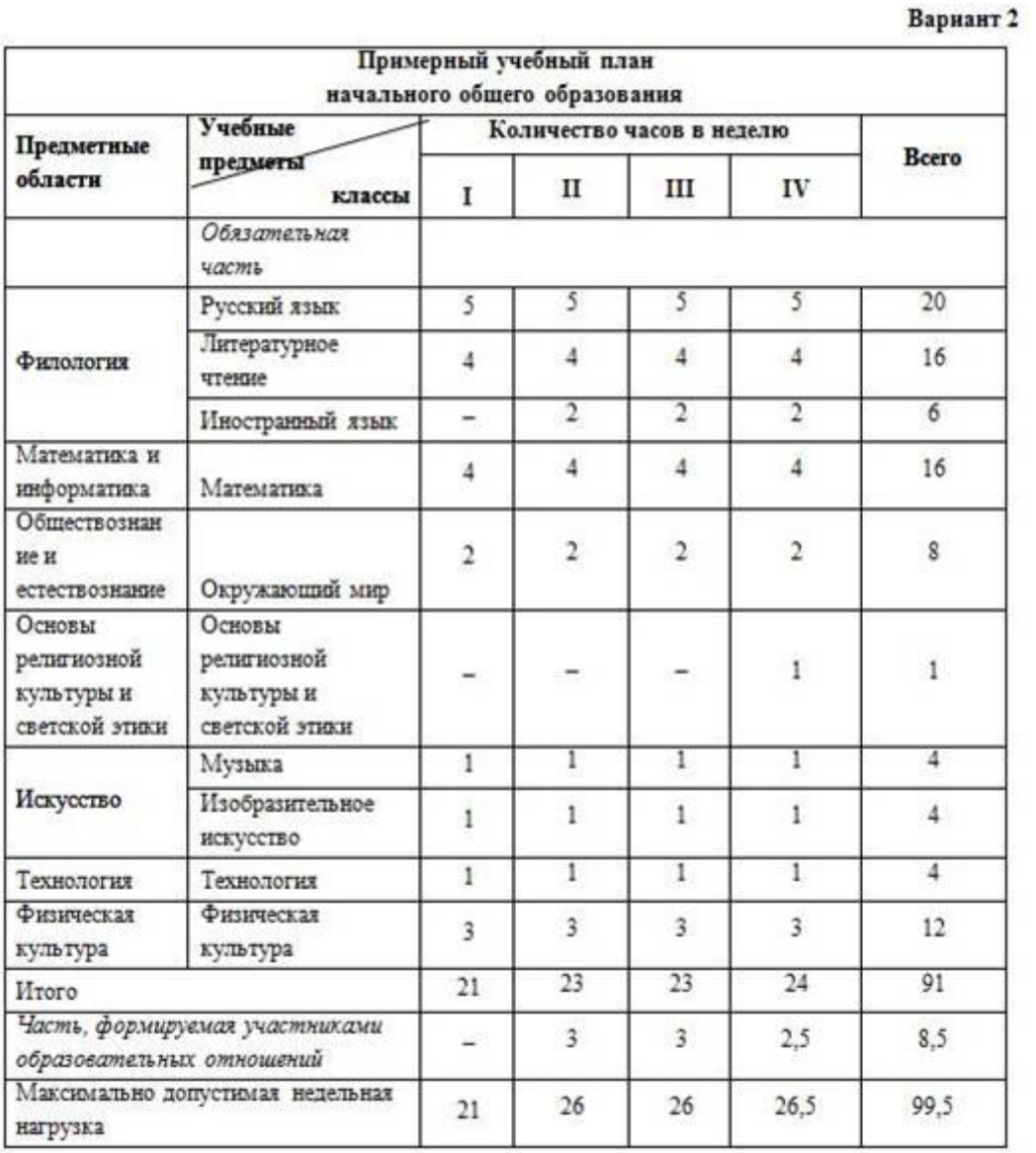

### *Например, организация выбрала Вариант №2*

### **Шаг 14**

Находим в нём свой предмет в варианте. В данном случае - Изобразительное искусство.

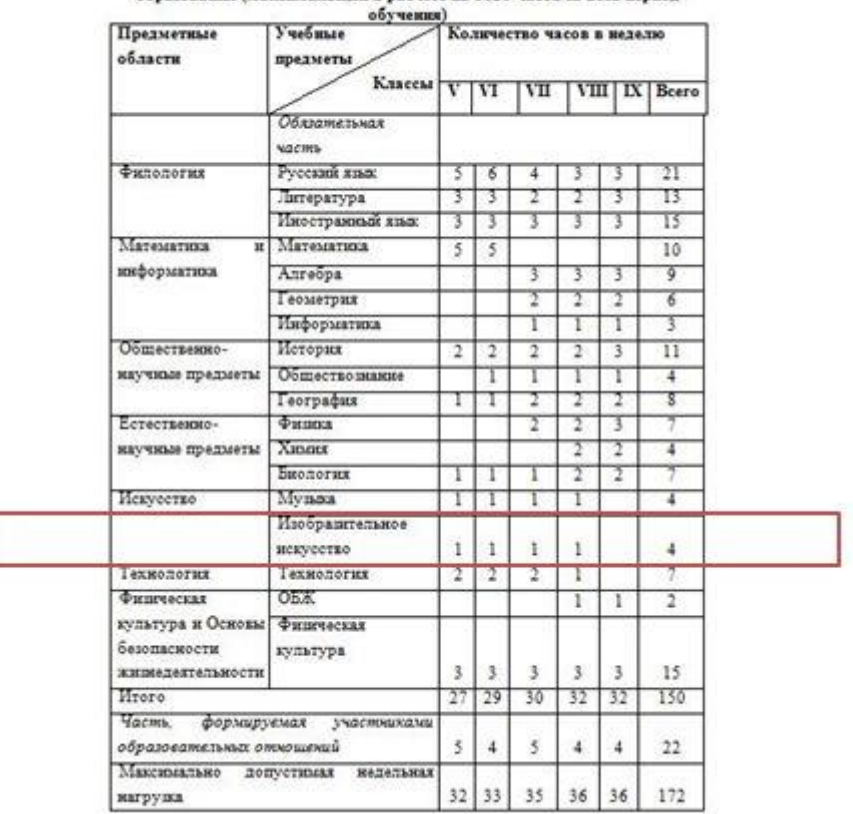

Вариант № 2 Примерный недельный учебный план основного общего имерный недельный учесный план основного оощего<br>и (максимальный в расчете на 6020 часов за весь пер

### **Шаг 15**

И размещаем таблицу следующим образом:

#### 3. Место учебного предмета, курса в учебном плане

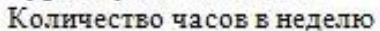

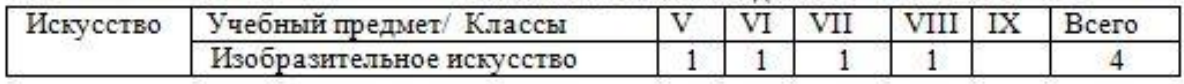

### **Шаг 16**

Далее. С новой строки пишем:

#### 4. **Личностные, метапредметные и предметные результаты.**

#### **Шаг 17**

Далее. С новой строки пишем: **4.1. Личностные результаты**

### **Шаг 18**

Заходим на страницы 13-16 документа «Примерная образовательная программа основного общего образования» и изучаем раздел «Личностные результаты»

### **Предложено 7 модулей личностных результатов, формированию которых способствует данная программа**

Вам необходимо каждый личностный результат «переложить» на свой предмет. То есть необходимо записать все 7 модулей личностных результатов, формированию которых способствует изучение данного (ВАШЕГО) учебного предмета в виде таблицы следующим образом:

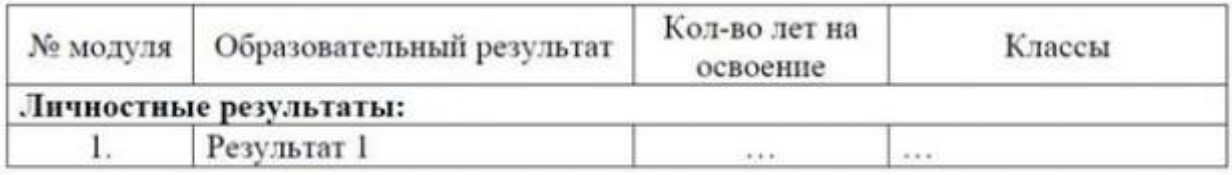

#### *Пример выполнения*

#### 4.1. Личностные результаты

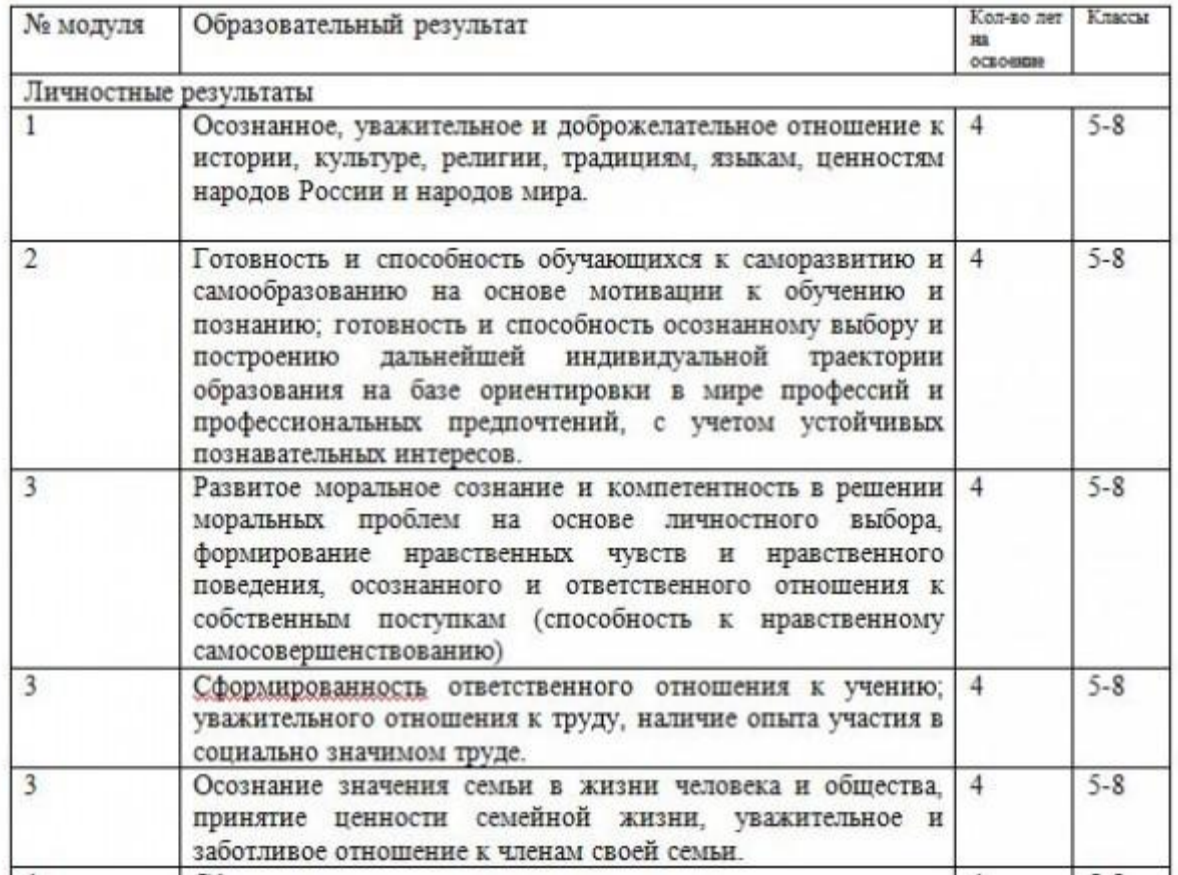

### **1 модуль (1 результат), 2 модуль (3 результата) и т.д**

### **Шаг 20**

Далее. С новой строки пишем:

**4.2. Метапредметные результаты**

Заходим на страницы 16-27 документа «Примерная образовательная программа основного общего образования» и изучаем раздел «Метапредметные результаты»

### **Шаг 22**

Представляем информацию следующим образом:

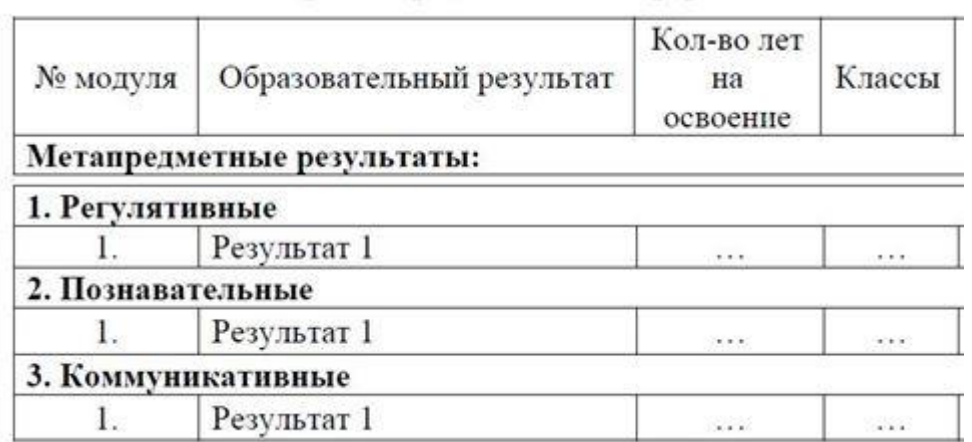

### *Пример выполнения*

4. 2. Метапредметные результаты:

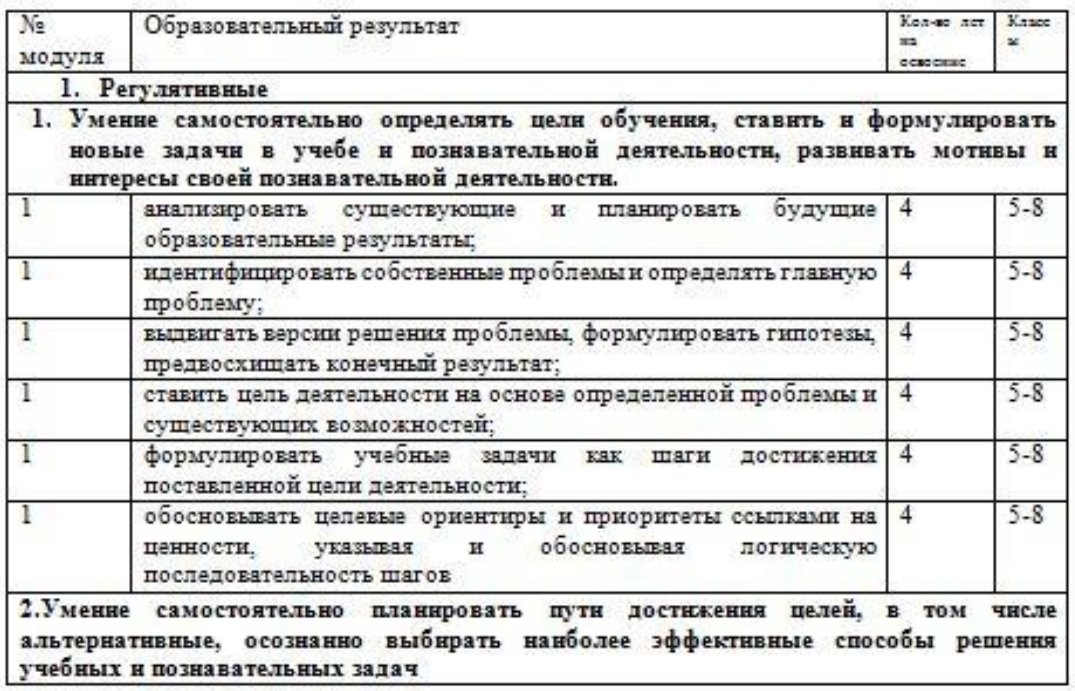

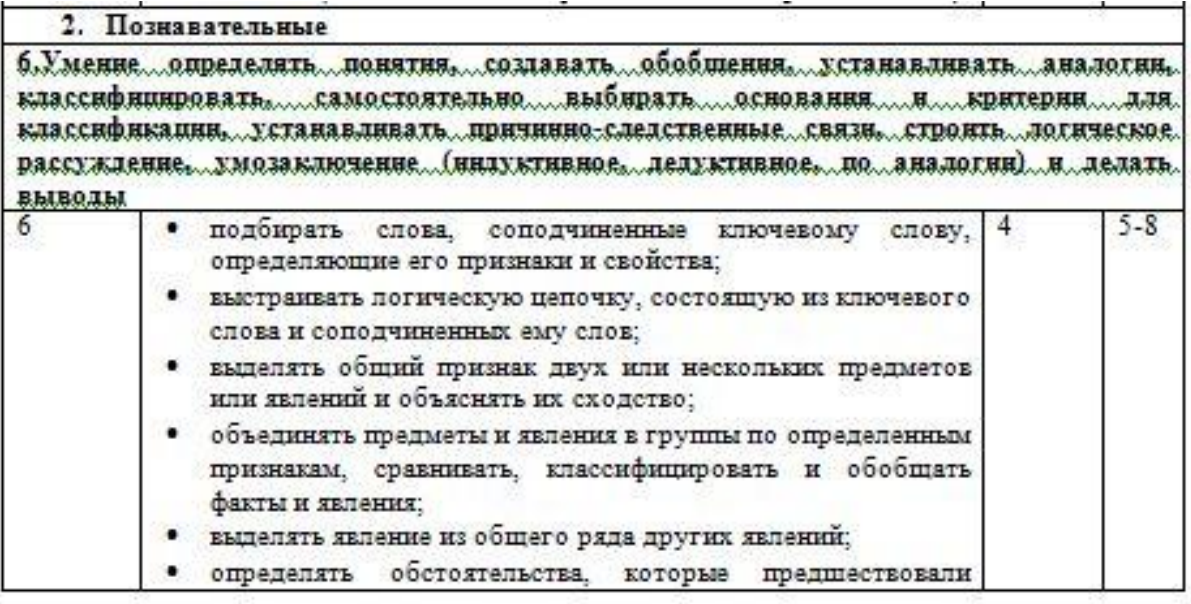

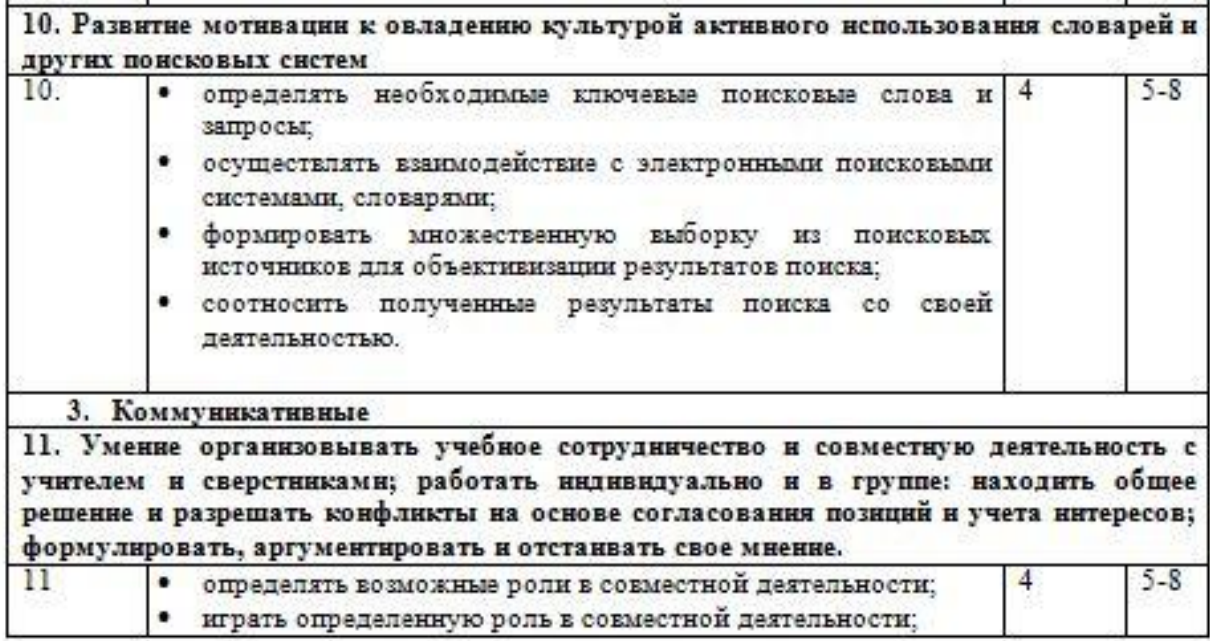

Далее. С новой строки пишем:

### **4.3. Предметные результаты**

### **Шаг 24**

Заходим на страницы 2 документа «Примерная образовательная программа основного общего образования», находим раздел «**Предметные результаты**»

Находим свой предмет и страницу, с которой начинается информация о нём ( например, стр. 142 – изобразительное искусство)

### **Шаг 26**

**Зажимаем клавишу на клавиатуре «Ctri» и кликаем мышью по номеру страницы .** Перед вами представлены все предметные результаты, Вам необходимо самим определить в каком классе, какие предметные компетенции формируются у обучающихся согласно УМК авторов Вашего предмета

### **Шаг 27**

Представляем информацию следующим образом

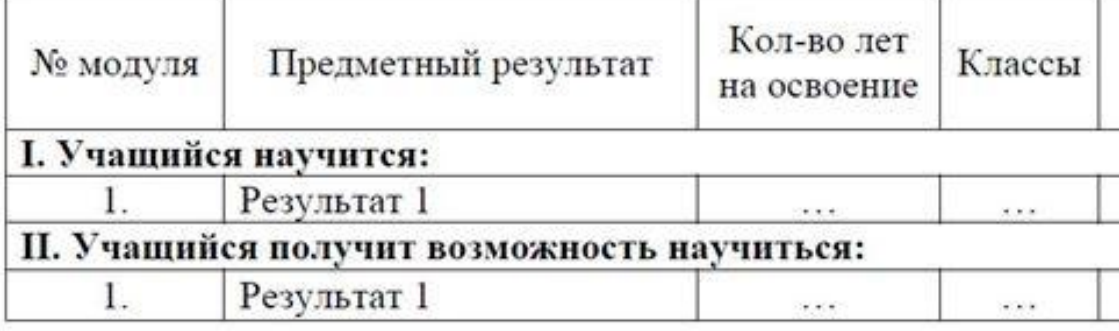

### *Пример представления информации*

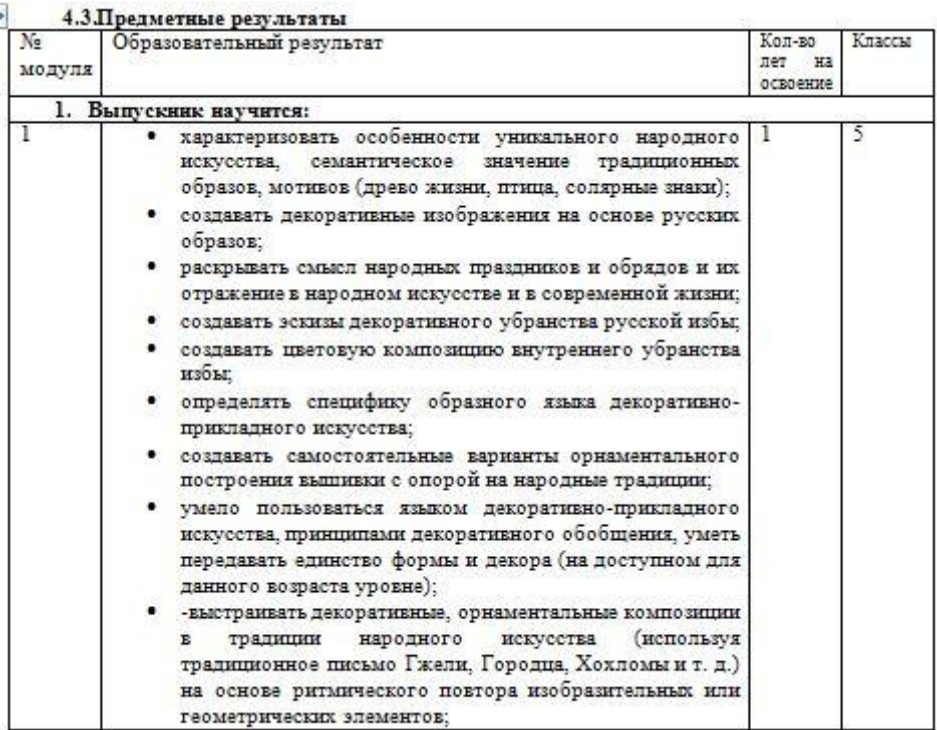

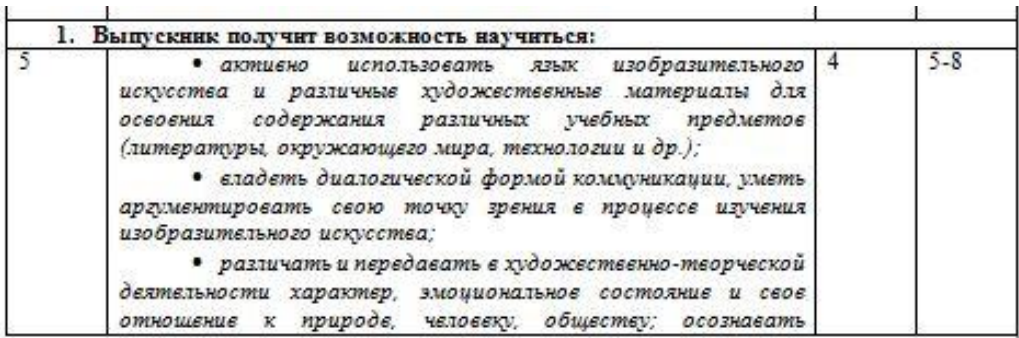

Далее. С новой строки пишем:

### **5. Содержание учебного предмета**

### **Шаг 29**

Снова заходим на страницу №3 документа «Примерная образовательная программа основного общего образования» и находим

**«Основное содержание учебных предметов на уровне основного общего образования»**

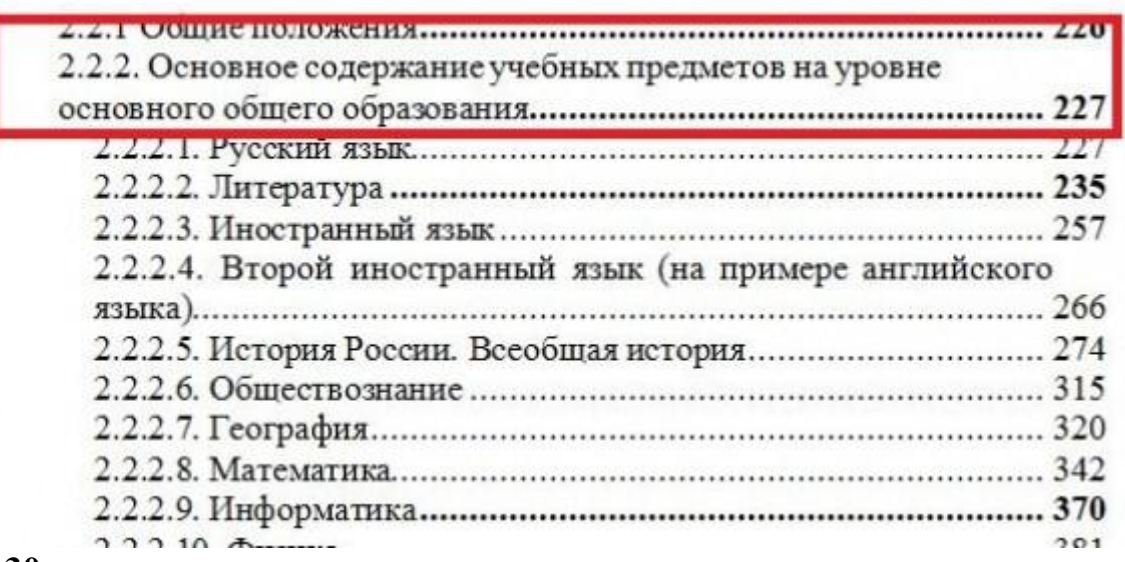

### **Шаг 30**

Находим свой предмет и страницу, с которой начинается информация о нём (например, стр. 410 – изобразительное искусство)

### **Шаг 31**

Зажимаем клавишу на клавиатуре «Ctri» и кликаем мышью по номеру страницы. Теперь копируем и вставляем в пояснительную записку вторую часть, как указано в рисунке

#### 2.2.2.13. Изобразительное искусство

Преграмм учебного предмета «Изобраштельное искусство» оринитирована на развитие компетенций в области освоении культурного наследия, умения оринитироваться в различных оферах мировой кудежественной культуры, на формирование у обучающихся целостных представлений об исторических традициях и ценностях русской художественной культуры

В программе предусмотрена практическая художественно-творческая деятельность, аналитическое восприятие произведений искусства. Программа видочает в себя основы разных видов внуждано-пространственных искусств живописи, графизи, скульптуры, дизайна, архитектуры, народного и декоративно-приниманого искусства, тектра, фото- и кинонскусства.

Отличительной особенностью программы халяется новый катал на придает «Изобрадительное искусство», суть которого заключается в том, что искусство в нем рассматривается как особая духовная сфера, концентрирующая в себе колоссальный эстетический, художественный и нравственный мировой опыт. Как пилостность, состояная из народного искусства и профессионально-кудожественного, произлющихся и живущих по своим занимая и маходящихся в постоямиом взаимодействия.

В программу включены следующие основные виды художественнотворчаской деятельности:

• деновременно - администратории и компонсирации подгородки - •

• изобранительная деятельность (основы кудожественного изобежжений:

• законативно-прикладная деятельность (основы народного и декоративно-принцадного искусства):

• кудожественно конструкторская деятельность (элементы дизайна и apparentment.

• жудожественно - творческая деятельность на основе синтеза искусств.

Самующим зником предмета «Инобразительного немусства» с другими предытное менется художественный образ, соционый средствени разных незна испусства и социальный обучающимих в различных видах художнетвенной двительности.

Изучник предыта «Пибрангельное искусство» построеко на основник общинкучных методов (маблидиния, ильерения, моделировнике), освоении практического применения знаний и основано на междундаетсках саних с предметник «История России», «Обществознание», «Географии», Algementsen, Technologies,

Санумины имем предмета «Имбрантельного искусства» с другими предметных является кудожествовный образ, социалый средствами развых незна медуства и социальный обучающимих в различных видих кудожественной деятельности

Изучним преднета «Наобразительное искусство» построено на основия общеннучных методов (наблюдение, измерение, наперамиет, моделяровнике), освоении практического применения векний и основано на мектредистока сказа с предметаю: «История Росско», «Обществернание», «Географии», «Математика», «Технологии».

Ихразина художественные творчество - инисексивный источник скнобытной красоты

Селовые наза (декоративное нообъявание и их условиясимилический характер). Древние образа в народном творчестве. Русская ноба: адмиство конструкция и декора. Крестьянский дом нас отражение уклада престывносей жизни и полетини архитектуры. Оризлинг как осиона диверативного украшения. Придвижный народный костем - цилостный худижественный образ. Образовые действия народного придания, их симвелическое насчение. Различие национальных особенностей русского оржаннета и ориданитов других народов России. Древние образы в народных игруцках (Дамовская игрушка, Филиолионская игрушка). Компониционные,

-ans

#### *Пример представления информации*

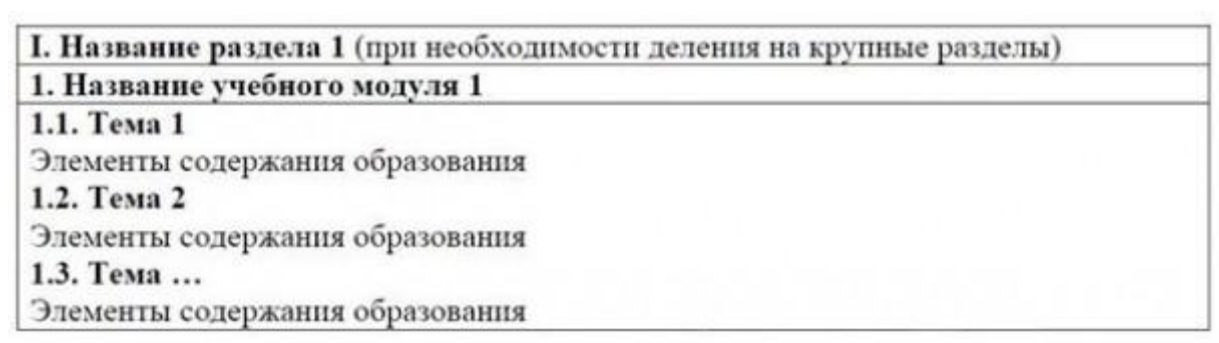

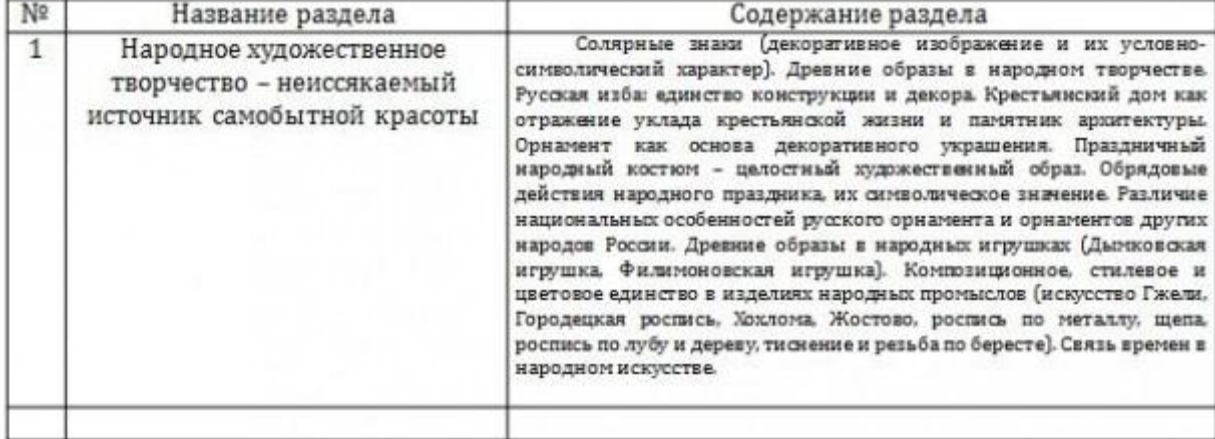

Далее. С новой строки пишем:

#### 6. **Тематическое планирование**

#### **Шаг 33**

#### **Берём темы из УМК автора(ов) вашего предмета и заполняем темы по каждому классу с 5 по 9 класс!** *И представляем следующим образом*

Раздел 1 (при необходимости деления на крупные разделы) с указанием количества часов на его освоение Модуль 1 Указание классов (или периодов обучения). в рамках которых планируется изучение данного модуля  $N_2$ Темы Количество часов **Тема** 1 Количество академических часов на изучение темы 1

#### *Пример выполнения*

#### 6. Тематическое планирование

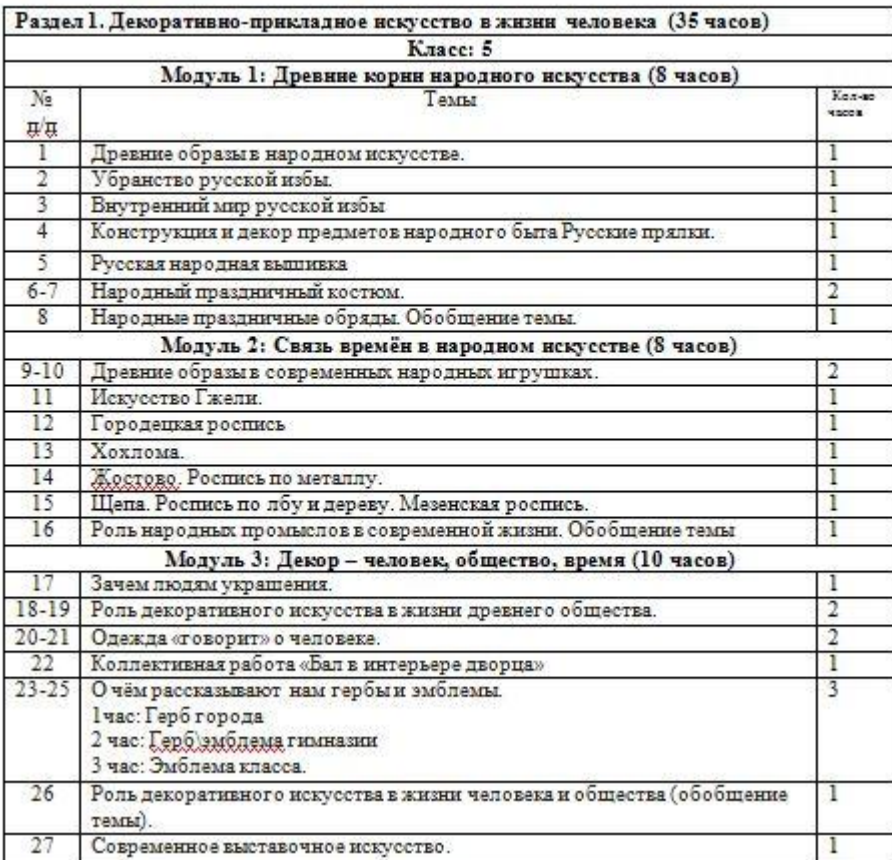

**Шаг 34** Далее. С новой строки пишем:

#### **7. Учебно-методическое и материально-техническое обеспечение образовательного процесса**

#### **7.1. Учебно-методическое обеспечение**

**7.1.1. Учебники**

#### **Шаг 35**

Далее. С новой строки пишем:

**«Данная программа обеспечена учебно-методическими комплектами для каждого класса общеобразовательных учреждений. В комплекты входят следующие издания под редакцией \_\_\_\_\_\_\_\_\_\_\_\_\_\_(автора, авторов Вашей дисциплины)»**

**Шаг 36** Далее. С новой строки пишем: **ПОСОБИЯ ДЛЯ УЧАЩИХСЯ** (и перечисляем что входит в УМК авторов)

#### *Пример выполнения*

#### ПОСОБИЯ ЛЛЯ УЧАШИХСЯ

- Н. А. Горяева. «Изобразительное искусство. Твоя мастерская. Рабочая тетрадь. 5 класс» под редакцией Б. М. Неменского.
- Н. А. Горяева. Изобразительное искусство. Декоративно-прикладное искусство в жизни человека. 5 класс: учебник для общеобразовательных учреждений /Н.А. Горяева, О.В. Островская; под редакцией Б.М. Неменского.
- Неменская, Л. А. «Изобразительное искусство. Твоя мастерская. Рабочая тетрадь. 6 класс» под редакцией Б. М. Неменского.
- Неменская, Л. А. Изобразительное Искусство. Искусство в жизни человека. 6 класс: учебник для общеобразовательных учреждений / Л. А. Неменская ; под ред. Б. М. Неменского.
- А.С. Питерских Декоративно-прикладное искусство в жизни человека. 5 класс: учебник для общеобразовательных учреждений /Н.А. Горяева, О.В. Островская: под редакцией, Б.М. Неменского.
- А.С. Питерских. Изобразительное искусство. Дизайн и архитектура в жизни человека. 7-8 классы: учебник для общеобразовательных учреждений / А. С. Питерских, Г. Е. Гуров; под ред. Б. М. Неменского.  $\ddotsc$

Далее. С новой строки пишем:

**ПОСОБИЯ ДЛЯ УЧИТЕЛЕЙ** (и перечисляем что входит в УМК авторов)

#### *Пример выполнения*

#### ПОСОБИЯ ДЛЯ УЧИТЕЛЕЙ

- Н. А. Горяева. «Изобразительное искусство. Декоративно-прикладное искусство. Методическое пособие. 5 класс» под редакцией Б. М. Неменского:
- О.М. Гусева. Поурочные разработки по изобразительному искусству: 5 класс. М.: **BAKO, 2012**
- О.М. Гусева. Поурочные разработки по изобразительному искусству: 6 класс. М.: **BAKO** 2012
- О.М. Гусева. Поурочные разработки по изобразительному искусству: 7 класс. М.: **BAKO, 2012**
- О.М. Гусева. Поурочные разработки по изобразительному искусству: 8 класс. М.: BAKO, 2012
- Б.М. Неменский. Изобразительное искусство. Искусство в жизни человека. 6 класс.: методическое пособие / Б. М. Неменский [и др.]; под ред. Б. М. Неменского.
- «Изобразительное искусство. Искусство в жизни человека. Методическое пособие. 6 класс» под редакцией Б. М. Неменского:
- Г. Е. Гуров, А. С. Питерских. «Изобразительное искусство. Дизайн и архитектура в жизни человека. Методическое пособие. 7-8 классы» под редакцией Б. М. Неменского.
- $\cdot$ Изобразительное искусство. 5-8 классы: проверочные и контрольные тесты / авт.-сост. О.В. Свиридова, - Волгоград: Учитель, 2008.
- Изобразительное искусство. 5-7 классы: терминологические диктанты, кроссворды, филворды, тесты, викторины / авт.-сост.
	- О. В. Павлова. Волгоград: Учитель. 2010.
- Г.Е. Гуров. Изобразительное искусство. Дизайн и архитектура в жизни человека. 7-8 классы : методическое пособие / Г. Е. Гуров. А. С. Питерских; под ред. Б. М. Неменского.

#### **Шаг 38**

Далее. С новой строки пишем:

#### **7.2. Материально-техническое оборудование**

#### **7.2.1 Учебное оборудование и компьютерная техника**

#### Темы, в изучении которых No Наименование учебного оборудования Классы применяется ланное оборудование I. Учебное оборудование Название 1  $\mathbf{1}$  $1.1...1.6...3.4...$ П. Компьютерная техника и интерактивное оборудование  $1$ Название 1  $1.1...1.6...3.4...$  $\mathcal{L}(\mathcal{L})$ Ш. Спортивное оборудование Название 1  $1.1.1.6.3.4.$ ...  $\mathbf{1}$ .  $\ldots$ IV. Оснащение мастерских 1. Название 1  $1.1... 1.6... 3.4...$  $\ldots$ V. Оборудование для организации дистанционного обучения  $1.1...1.6...3.4...$ Название 1  $\mathbf{1}$

#### *Представляем информацию следующим образом*

### *Пример выполнения*

#### 7.2. Материально-техническое оборудование 7.2.1 Учебное оборудование и компьютерная техника

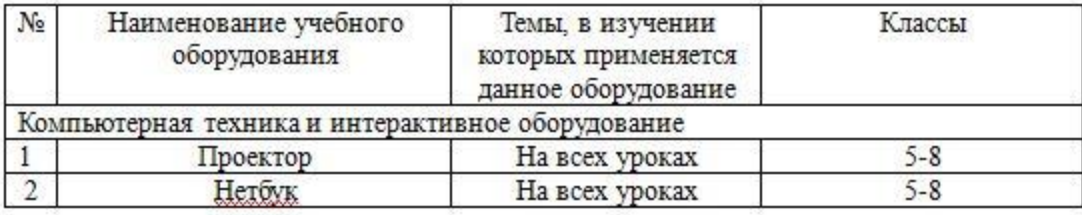

#### **Шаг 39**

Далее. С новой строки пишем:

### **7.2.2 Основные электронные образовательные ресурсы, применяемые в изучении предмета**

### *Представляем информацию следующим образом*

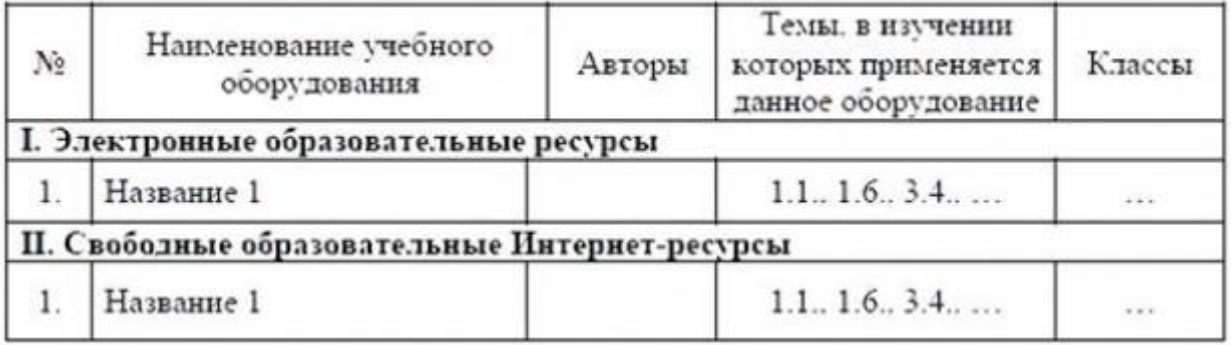

#### *Пример выполнения*

#### 7.2.2 Основные электронные образовательные ресурсы, применяемые в изучении предмета

- http://nsportal.ru/
- · http://infourok.ru/
- · http://www.proshkolu.ru/
- http://www.myshared.ru/
- · https://ru.wikipedia.org/
- http://interneturok.ru/
- **Составляется отдельно на каждый год по УМК автора(ов)**
- **Составляется в соответствии с принятой формой каждого МО**
- **Прописываются личностные, предметные и метапредметные результаты**

### Источники:

Ссылка на Примерную основную образовательную программу основного общего образования <http://fgosreestr.ru/>

Ссылка на примерное составление рабочей программы учителем изобразительного искусства Барбутько Ю.Ю. <http://uchportfolio.ru/materials/show/78288>